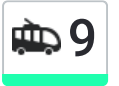

9 Завод «Гидропривод» → Микрорайон Миспользовать Приложение «Клёнковский»

У троллейбуса 9 (Завод «Гидропривод» → Микрорайон «Клёнковский»)4 поездок. По будням, раписание маршрута:

(1) Завод «Гидропривод» → Микрорайон «Клёнковский»: 05:40 - 18:32(2) Микрорайон «Клёнковский» → Завод «Гидропривод»: 05:50 - 18:14(3) Микрорайон «Клёнковский» → Предприятие «Горэлектротранспорт»: 08:39 - 19:13(4) Предприятие «Горэлектротранспорт» → Микрорайон «Клёнковский»: 15:12 - 15:40 Используйте приложение Moovit, чтобы найти ближайшую остановку троллейбуса 9 и узнать, когда приходит Троллейбус 9.

## **Направление: Завод «Гидропривод» → Микрорайон «Клёнковский»**

20 остановок ОТКРЫТЬ [РАСПИСАНИЕ](https://moovitapp.com/%D0%B3%D0%BE%D0%BC%D0%B5%D0%BB%D1%8C__gomel-5196/lines/9/666859/2758944/ru?ref=2&poiType=line&customerId=4908&af_sub8=%2Findex%2Fru%2Fline-pdf-%25D0%2593%25D0%25BE%25D0%25BC%25D0%25B5%25D0%25BB%25D1%258C__Gomel-5196-1081675-666859&utm_source=line_pdf&utm_medium=organic&utm_term=%D0%97%D0%B0%D0%B2%D0%BE%D0%B4%20%C2%AB%D0%93%D0%B8%D0%B4%D1%80%D0%BE%D0%BF%D1%80%D0%B8%D0%B2%D0%BE%D0%B4%C2%BB%20%E2%86%92%20%D0%9C%D0%B8%D0%BA%D1%80%D0%BE%D1%80%D0%B0%D0%B9%D0%BE%D0%BD%20%C2%AB%D0%9A%D0%BB%D1%91%D0%BD%D0%BA%D0%BE%D0%B2%D1%81%D0%BA%D0%B8%D0%B9%C2%BB) МАРШРУТА

Предприятие «Салео-Гомель» (Посадка)

Завод «Электроаппаратура»

Предприятие «Горэлектротранспорт»

Улица Чонгарской Дивизии

Свято-Троицкий Храм

Предприятие «Рембыттехника»

Універсітэт Імя Ф. Скарыны (Университет Имени Франциска Скорины)

Улица Чехова

Микрорайон «Мельников Луг»

Универсам

Улица Головацкого

Дружба

Ледовый Дворец

Вул. Агарэнкі (Улица Огоренко)

Універсам Бранскі (Универсам «Брянский»)

Вул. Свірыдава (Улица Свиридова)

Вул. Макаёнка (Улица Макаёнка)

Вул. Чачэрская (Улица Чечерская)

## **Расписания троллейбуса 9**

Завод «Гидропривод» → Микрорайон «Клёнковский» Расписание поездки

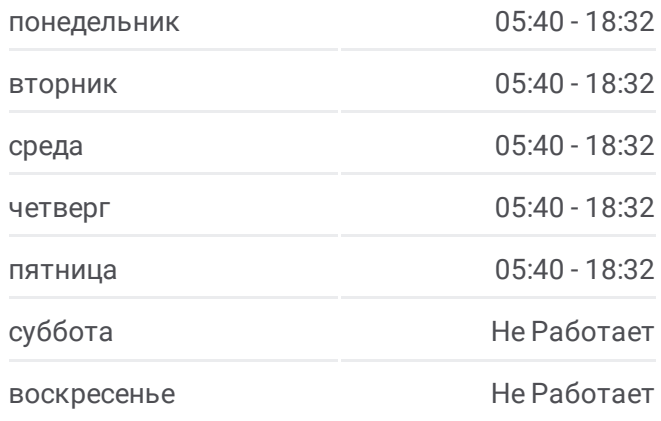

## **Информация о троллейбусе 9**

**Направление:** Завод «Гидропривод» → Микрорайон «Клёнковский» **Остановки:** 20 **Продолжительность поездки:** 39 мин **Описание маршрута:**

### Мiкрараён №21 (Микрорайон № 21)

Мiкрараён Клёнкаўскі (Микрорайон «Клёнковский» (Высадка)

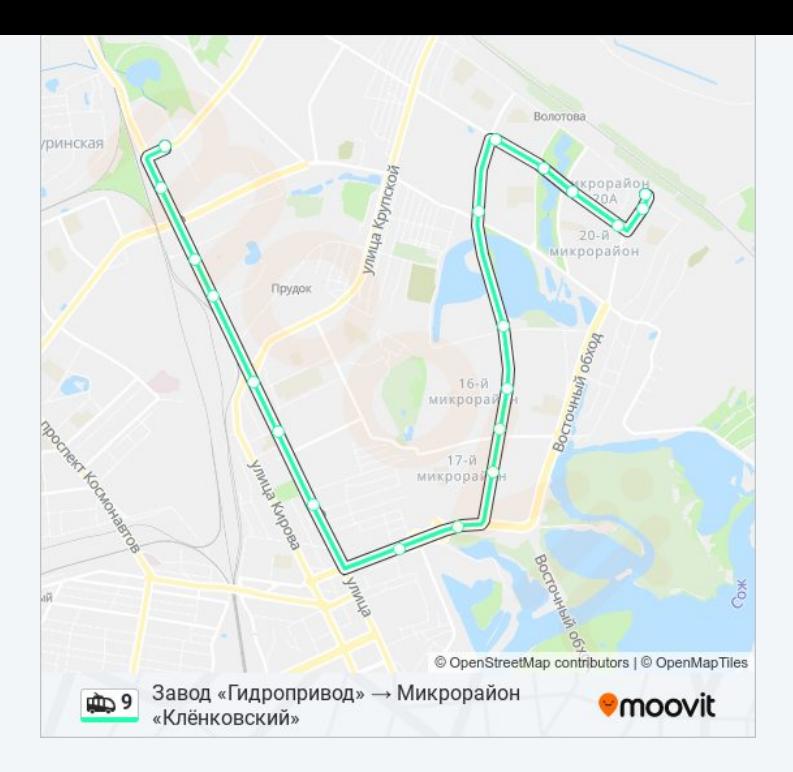

# **Направление: Микрорайон «Клёнковский» → Завод «Гидропривод»**

21 остановок ОТКРЫТЬ [РАСПИСАНИЕ](https://moovitapp.com/%D0%B3%D0%BE%D0%BC%D0%B5%D0%BB%D1%8C__gomel-5196/lines/9/666859/2758942/ru?ref=2&poiType=line&customerId=4908&af_sub8=%2Findex%2Fru%2Fline-pdf-%25D0%2593%25D0%25BE%25D0%25BC%25D0%25B5%25D0%25BB%25D1%258C__Gomel-5196-1081675-666859&utm_source=line_pdf&utm_medium=organic&utm_term=%D0%97%D0%B0%D0%B2%D0%BE%D0%B4%20%C2%AB%D0%93%D0%B8%D0%B4%D1%80%D0%BE%D0%BF%D1%80%D0%B8%D0%B2%D0%BE%D0%B4%C2%BB%20%E2%86%92%20%D0%9C%D0%B8%D0%BA%D1%80%D0%BE%D1%80%D0%B0%D0%B9%D0%BE%D0%BD%20%C2%AB%D0%9A%D0%BB%D1%91%D0%BD%D0%BA%D0%BE%D0%B2%D1%81%D0%BA%D0%B8%D0%B9%C2%BB) МАРШРУТА

Мiкрараён Клёнкаўскі (Микрорайон «Клёнковский» (Посадка)

Вул. Чачэрская (Улица Чечерская)

Микрорайон № 20а

Вул. Макаёнка (Улица Макаёнка)

Улица Свиридова

Універсам Бранскі (Универсам «Брянский»)

Улица Огоренко

Ледовый Дворец

Дружба

Улица Головацкого

Универсам

Микрорайон «Мельников Луг»

Кондитерская Фабрика «Спартак»

Універсітэт Імя Ф. Скарыны (Университет Имени Франциска Скорины)

Гостиница «Турист»

Предприятие «Рембыттехника»

Улица Тимофеенко

## **Расписания троллейбуса 9**

Микрорайон «Клёнковский» → Завод «Гидропривод» Расписание поездки

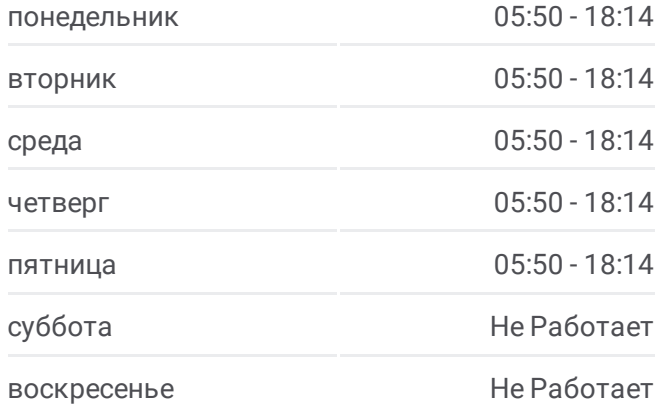

### **Информация о троллейбусе 9**

**Направление:** Микрорайон «Клёнковский» → Завод «Гидропривод» **Остановки:** 21 **Продолжительность поездки:** 39 мин **Описание маршрута:**

Улица Чонгарской Дивизии

Предприятие «Горэлектротранспорт»

Завод «Электроаппаратура»

Предприятие «Салео-Гомель» (Высадка)

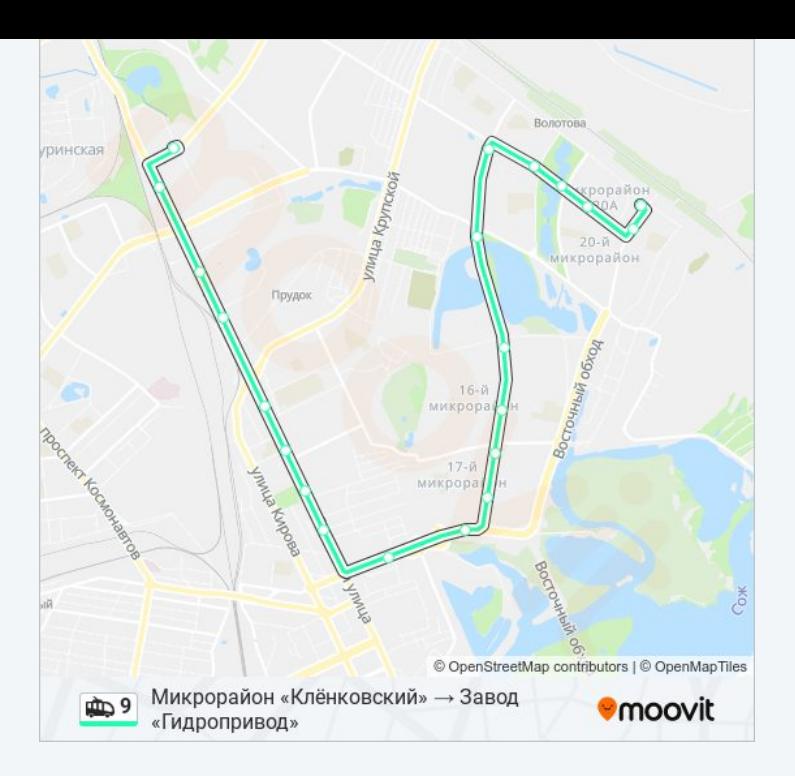

# **Направление: Микрорайон «Клёнковский» → Предприятие «Горэлектротранспорт»**

19 остановок ОТКРЫТЬ [РАСПИСАНИЕ](https://moovitapp.com/%D0%B3%D0%BE%D0%BC%D0%B5%D0%BB%D1%8C__gomel-5196/lines/9/666859/2758943/ru?ref=2&poiType=line&customerId=4908&af_sub8=%2Findex%2Fru%2Fline-pdf-%25D0%2593%25D0%25BE%25D0%25BC%25D0%25B5%25D0%25BB%25D1%258C__Gomel-5196-1081675-666859&utm_source=line_pdf&utm_medium=organic&utm_term=%D0%97%D0%B0%D0%B2%D0%BE%D0%B4%20%C2%AB%D0%93%D0%B8%D0%B4%D1%80%D0%BE%D0%BF%D1%80%D0%B8%D0%B2%D0%BE%D0%B4%C2%BB%20%E2%86%92%20%D0%9C%D0%B8%D0%BA%D1%80%D0%BE%D1%80%D0%B0%D0%B9%D0%BE%D0%BD%20%C2%AB%D0%9A%D0%BB%D1%91%D0%BD%D0%BA%D0%BE%D0%B2%D1%81%D0%BA%D0%B8%D0%B9%C2%BB) МАРШРУТА

Мiкрараён Клёнкаўскі (Микрорайон «Клёнковский» (Посадка)

Вул. Чачэрская (Улица Чечерская)

Микрорайон № 20а

Вул. Макаёнка (Улица Макаёнка)

Улица Свиридова

Універсам Бранскі (Универсам «Брянский»)

Улица Огоренко

Ледовый Дворец

Дружба

Улица Головацкого

Универсам

Микрорайон «Мельников Луг»

Кондитерская Фабрика «Спартак»

Універсітэт Імя Ф. Скарыны (Университет Имени Франциска Скорины)

Гостиница «Турист»

Предприятие «Рембыттехника»

Улица Тимофеенко

## **Расписания троллейбуса 9**

Микрорайон «Клёнковский» → Предприятие «Горэлектротранспорт» Расписание поездки

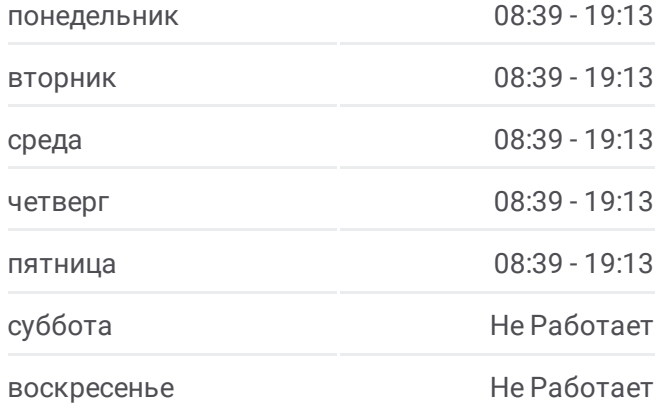

#### **Информация о троллейбусе 9**

**Направление:** Микрорайон «Клёнковский» → Предприятие «Горэлектротранспорт» **Остановки:** 19 **Продолжительность поездки:** 34 мин **Описание маршрута:**

#### Улица Чонгарской Дивизии

#### Предприятие «Горэлектротранспорт»

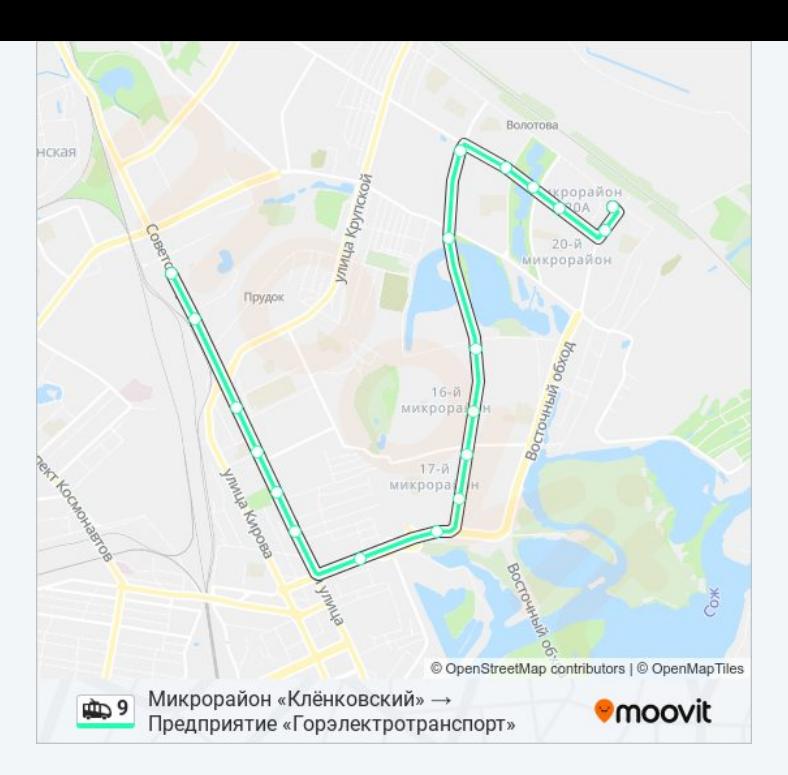

# **Направление: Предприятие «Горэлектротранспорт» → Микрорайон «Клёнковский»**

18 остановок ОТКРЫТЬ [РАСПИСАНИЕ](https://moovitapp.com/%D0%B3%D0%BE%D0%BC%D0%B5%D0%BB%D1%8C__gomel-5196/lines/9/666859/2758945/ru?ref=2&poiType=line&customerId=4908&af_sub8=%2Findex%2Fru%2Fline-pdf-%25D0%2593%25D0%25BE%25D0%25BC%25D0%25B5%25D0%25BB%25D1%258C__Gomel-5196-1081675-666859&utm_source=line_pdf&utm_medium=organic&utm_term=%D0%97%D0%B0%D0%B2%D0%BE%D0%B4%20%C2%AB%D0%93%D0%B8%D0%B4%D1%80%D0%BE%D0%BF%D1%80%D0%B8%D0%B2%D0%BE%D0%B4%C2%BB%20%E2%86%92%20%D0%9C%D0%B8%D0%BA%D1%80%D0%BE%D1%80%D0%B0%D0%B9%D0%BE%D0%BD%20%C2%AB%D0%9A%D0%BB%D1%91%D0%BD%D0%BA%D0%BE%D0%B2%D1%81%D0%BA%D0%B8%D0%B9%C2%BB) МАРШРУТА

Предприятие «Горэлектротранспорт»

Улица Чонгарской Дивизии

Свято-Троицкий Храм

Предприятие «Рембыттехника»

Універсітэт Імя Ф. Скарыны (Университет Имени Франциска Скорины)

Улица Чехова

Микрорайон «Мельников Луг»

Универсам

Улица Головацкого

Дружба

Ледовый Дворец

Вул. Агарэнкі (Улица Огоренко)

Універсам Бранскі (Универсам «Брянский»)

Вул. Свірыдава (Улица Свиридова)

Вул. Макаёнка (Улица Макаёнка)

Вул. Чачэрская (Улица Чечерская)

Мiкрараён №21 (Микрорайон № 21)

#### **Расписания троллейбуса 9**

Предприятие «Горэлектротранспорт» → Микрорайон «Клёнковский» Расписание поездки

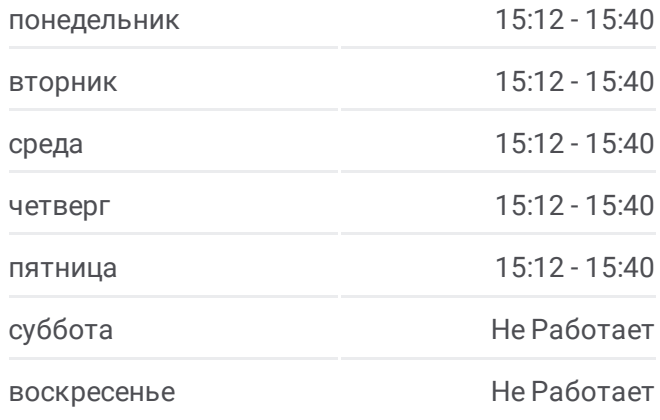

# **Информация о троллейбусе 9**

**Направление:** Предприятие «Горэлектротранспорт» → Микрорайон «Клёнковский» **Остановки:** 18 **Продолжительность поездки:** 34 мин **Описание маршрута:**

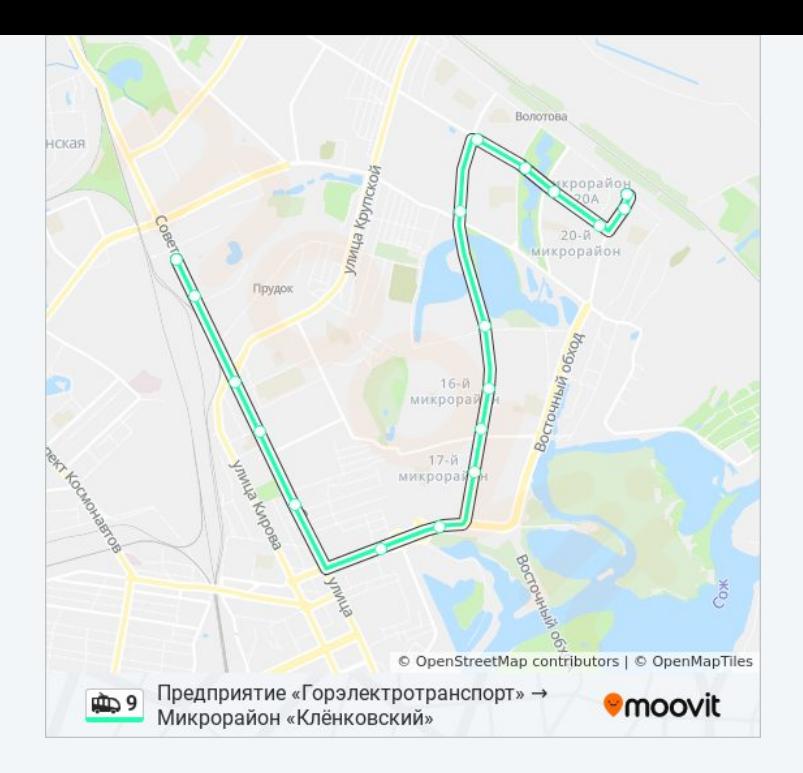

Расписание и схема движения троллейбуса 9 доступны оффлайн в формате PDF на moovitapp.com. Используйте приложение Moovit, чтобы увидеть время прибытия автобусов в реальном времени, режим работы метро и расписания поездов, а также пошаговые инструкции, как добраться в нужную точку Гомель.

© 2024 Moovit - Все права защищены